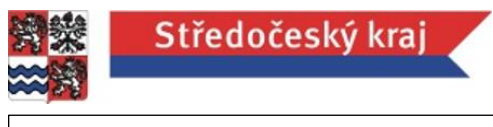

*Příloha č. 10 Zadávací dokumentace* 

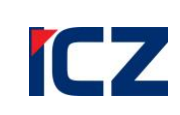

Protokol instalačních a konfiguračních prací

**NABYVATEL: POSKYTOVATEL:**

# **Krajský úřad Středočeského kraje ICZ a.s.**

(dále jen "nabyvatel") (dále jen "poskytovatel")

## **PROTOKOL instalačních a konfiguračních prací DESA-KDR (prod)**

### **Identifikace serveru**

Název serveru: KDR-AP01.kr-stredocesky.int IP adresa: 172.17.23.10 Operační systém: Microsoft Windows Server 2012 Datacenter **Server obsluhuje produkční prostředí KDR**

### **Instalované aplikace; instalační a konfigurační cesty**

JAVA 8 SDK: D:\app\jdk1.8.0\_60 Aplikace DESA KDR včetně SOLR: D:\app\tomcat\_desa Aplikace DER Manager (číselník KUSK): D:\app\tomcat\_dermc1 Aplikace DER Manager (obecný číselník): D:\app\tomcat\_dermcx Aplikace DESA SA včetně DESA IC: D:\app\tomcat\_saic Složka nastavení a přizpůsobení: D:\app\conf

### **Vytvořené služby**

Aplikace DESA KDR včetně SOLR- produkční prostředí: Tomcat 8.0 tomcat\_desa (tomcat\_desa) (automatické startování pomocí služeb OS) Služba běží pod místním systémovým účtem Používané TCP porty: 8005 (SHUTDOWN), 8080 (HTTP), 8009 (AJP)

### Aplikace DER Manager (číselník KUSK) - produkční prostředí:

Tomcat 8.0 tomcat\_dermc1 (tomcat\_dermc1) (manuální startování pomocí služeb OS)

Služba běží pod místním systémovým účtem

Používané TCP porty: 8105 (SHUTDOWN), 8180 (HTTP), 8109 (AJP)

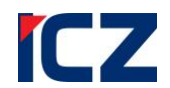

Aplikace Aplikace DER Manager (obecný číselník) - produkční prostředí:

Tomcat 8.0 tomcat\_dermcx (tomcat\_saic) (automatické startování pomocí služeb OS) Služba běží pod místním systémovým účtem

Používané TCP porty: 8305 (SHUTDOWN), 8380 (HTTP), 8309 (AJP)

Aplikace DESA SA včetně DESA IC - produkční prostředí:

Tomcat 8.0 tomcat\_saic (tomcat\_dermcx) (automatické startování pomocí služeb OS) Služba běží pod místním systémovým účtem

Používané TCP porty: 8205 (SHUTDOWN), 8280 (HTTP), 8209 (AJP)

### **Databázový systém a použité databáze**

Aplikace DESA KDR - produkční prostředí:

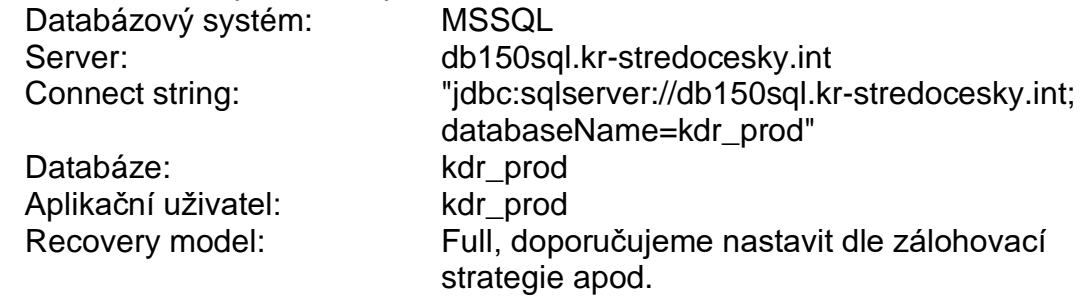

### **Nastavená úložiště**

Aplikace DESA DESA KDR - produkční prostředí:

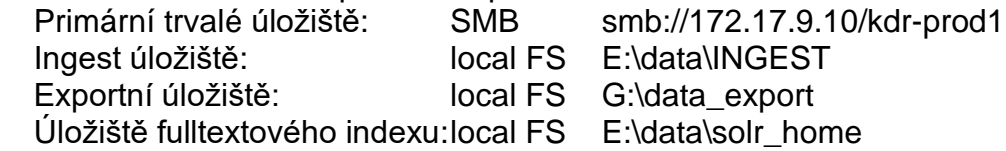

Aplikace DER Manager (číselník KUSK) - produkční prostředí:

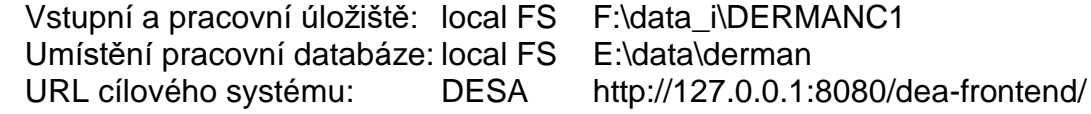

#### Aplikace Aplikace DER Manager (obecný číselník) - produkční prostředí:

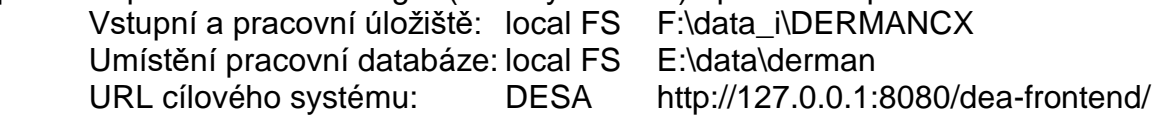

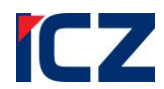

Aplikace DESA SA včetně DESA IC - produkční prostředí:

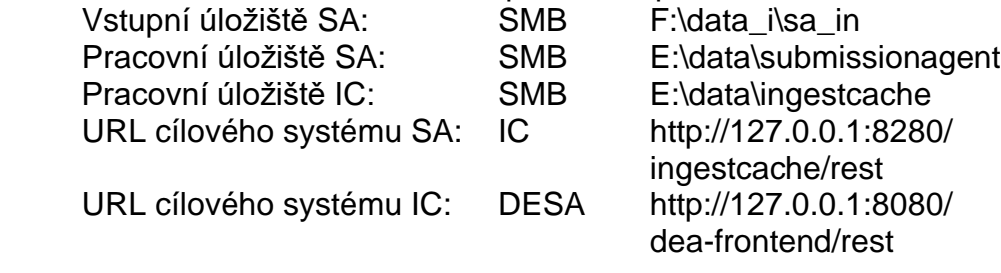

### **Napojení na indexovací nástroj SOLR**

Aplikace DESA KDR - produkční prostředí: URL adresa serveru SOLR: <http://127.0.0.1:8080/solr>

### **Napojení na antivirový systém SymantecEndpointProtection12Antivirus**

Aplikace DESA KDR - produkční prostředí:

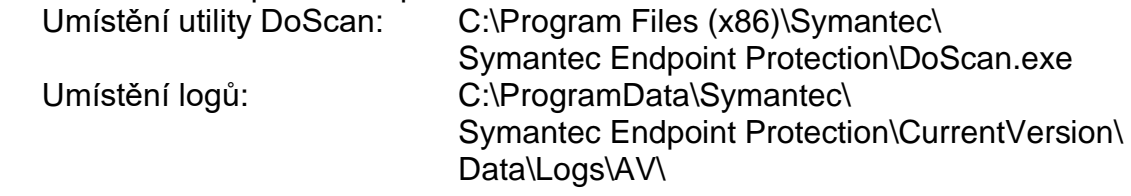

### **Provedení integrace s LDAP (Active Directory)**

Aplikace DESA KDR - produkční prostředí:

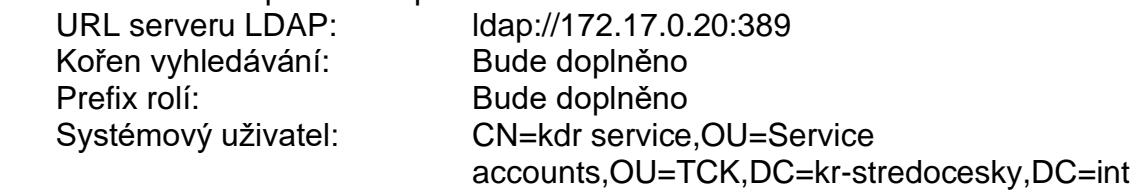

### **Adresy**

Aplikace DESA DES včetně SOLR - produkční prostředí: Aplikační server GUI: <http://172.17.23.10:8080/dea-frontend> Rozhraní REST: <http://172.17.23.10:8080/dea-frontend/rest> URL adresa serveru SOLR: <http://172.17.23.10:8080/solr> Aplikace DER Manager (číselník KUSK) - testovací prostředí: Aplikační server GUI: <http://172.17.23.10:8180/dermanager/app> Aplikace Aplikace DER Manager (obecný číselník) - testovací prostředí: Aplikační server GUI: [http://172.17.23.10:8380/dermanager/app](http://172.17.23.11:8380/dermanager/app) Aplikace DESA SA včetně DESA IC - testovací prostředí: Rozhraní IC REST: <http://127.0.0.1:8280/ingestcache/rest>

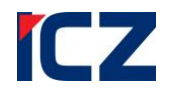

### **Seznam změn provedených na serveru**

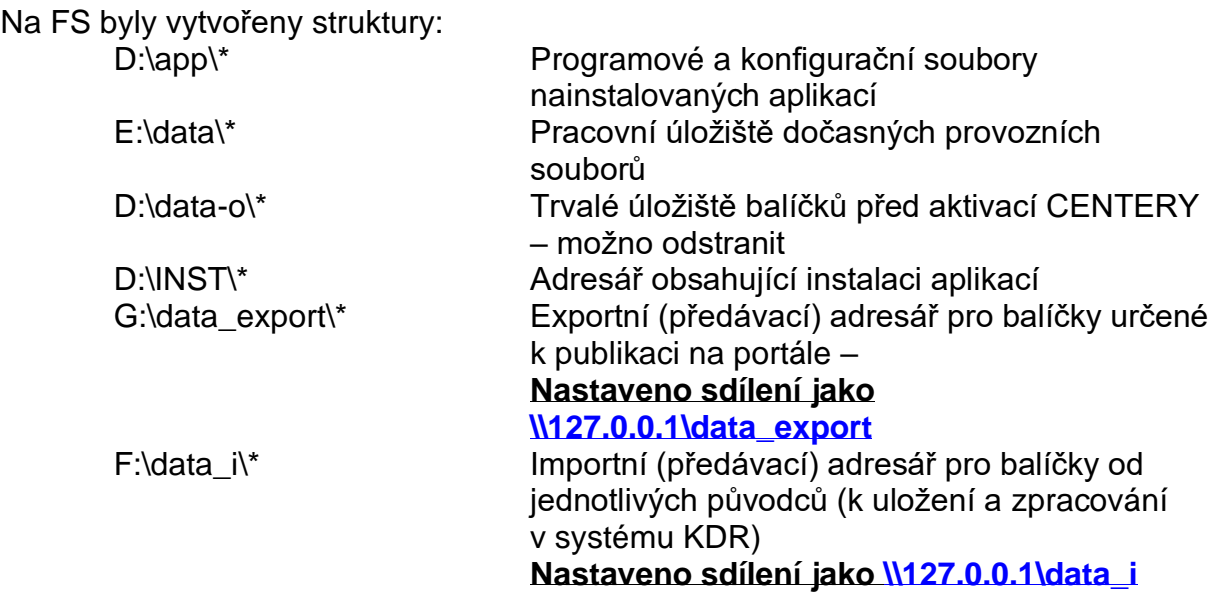

Na server byly nainstalovány kromě výše uvedených aplikací ICZ ještě následující aplikace určené k obslužným účelům:

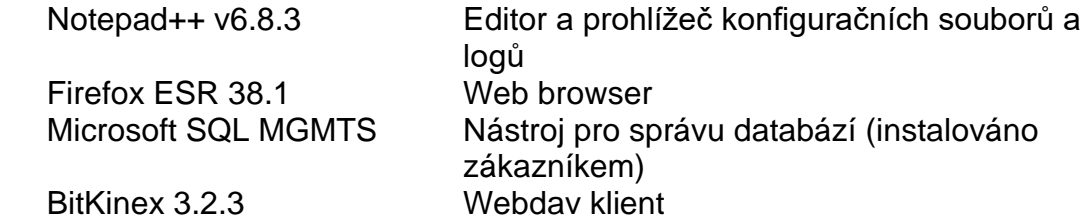

Datum vytvoření protokolu: 19.11.2015 **Instalaci provedl: Filip Buriánek** 

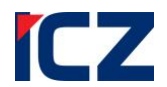

**NABYVATEL: POSKYTOVATEL:**

# **Krajský úřad Středočeského kraje ICZ a.s.**

(dále jen "nabyvatel") (dále jen "poskytovatel")

## **PROTOKOL instalačních a konfiguračních prací DESA-KDR (test)**

### **Identifikace serveru**

Název serveru: KDR-AP02.kr-stredocesky.int IP adresa: 172.17.23.11 Operační systém: Microsoft Windows Server 2012 Datacenter **Server obsluhuje testovací prostředí KDR**

### **Instalované aplikace; instalační a konfigurační cesty**

JAVA 8 SDK: D:\app\jdk1.8.0\_60 Aplikace DESA KDR včetně SOLR: D:\app\tomcat\_desa Aplikace DER Manager (číselník KUSK): D:\app\tomcat\_dermc1 Aplikace DER Manager (obecný číselník): D:\app\tomcat\_dermcx Aplikace DESA SA včetně DESA IC: D:\app\tomcat\_saic Složka nastavení a přizpůsobení: D:\app\conf

### **Vytvořené služby**

Aplikace DESA KDR včetně SOLR- testovací prostředí: Tomcat 8.0 tomcat\_desa (tomcat\_desa) (automatické startování pomocí služeb OS) Služba běží pod místním systémovým účtem Používané TCP porty: 8005 (SHUTDOWN), 8080 (HTTP), 8009 (AJP)

### Aplikace DER Manager (číselník KUSK) - testovací prostředí:

Tomcat 8.0 tomcat\_dermc1 (tomcat\_dermc1) (manuální startování pomocí služeb OS)

Služba běží pod místním systémovým účtem

Používané TCP porty: 8105 (SHUTDOWN), 8180 (HTTP), 8109 (AJP)

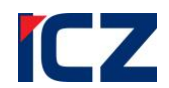

Aplikace Aplikace DER Manager (obecný číselník) - testovací prostředí:

Tomcat 8.0 tomcat\_dermcx (tomcat\_saic) (automatické startování pomocí služeb OS) Služba běží pod místním systémovým účtem

Používané TCP porty: 8305 (SHUTDOWN), 8380 (HTTP), 8309 (AJP)

Aplikace DESA SA včetně DESA IC - testovací prostředí:

Tomcat 8.0 tomcat\_saic (tomcat\_dermcx) (automatické startování pomocí služeb OS) Služba běží pod místním systémovým účtem

Používané TCP porty: 8205 (SHUTDOWN), 8280 (HTTP), 8209 (AJP)

### **Databázový systém a použité databáze**

Aplikace DESA KDR - testovací prostředí:

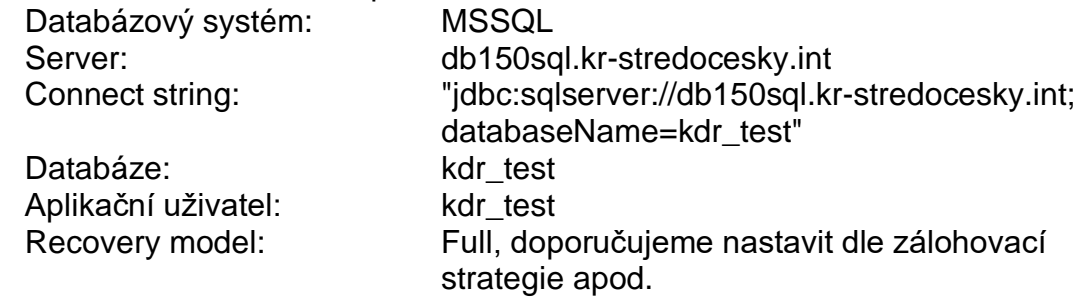

### **Nastavená úložiště**

Aplikace DESA DESA KDR - testovací prostředí:

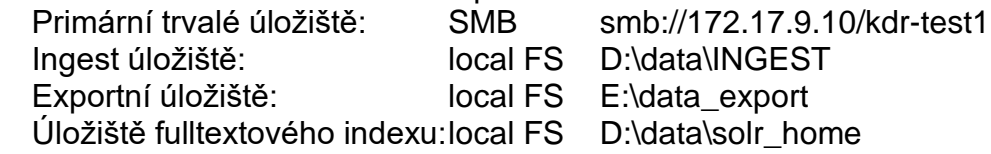

Aplikace DER Manager (číselník KUSK) - testovací prostředí:

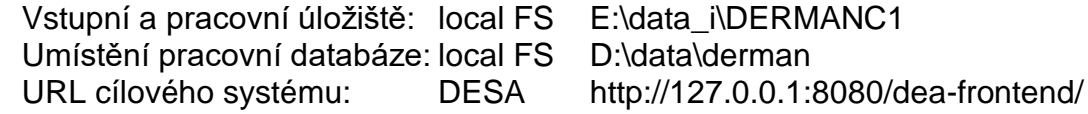

#### Aplikace Aplikace DER Manager (obecný číselník) - testovací prostředí:

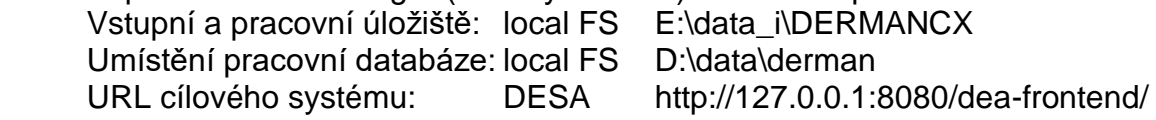

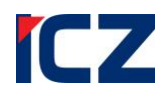

Aplikace DESA SA včetně DESA IC - testovací prostředí:

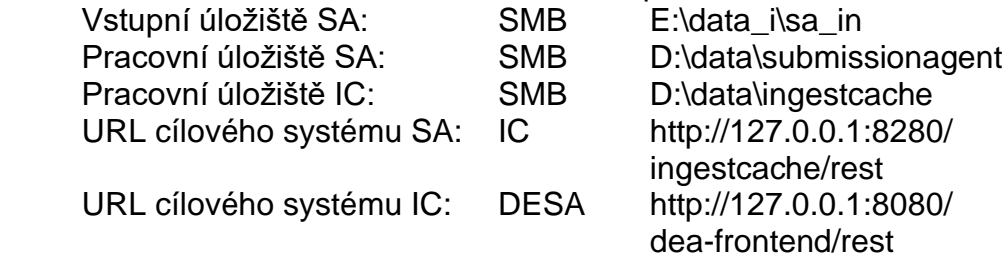

### **Napojení na indexovací nástroj SOLR**

Aplikace DESA KDR - testovací prostředí: URL adresa serveru SOLR: <http://127.0.0.1:8080/solr>

### **Napojení na antivirový systém SymantecEndpointProtection12Antivirus**

Aplikace DESA KDR - testovací prostředí:

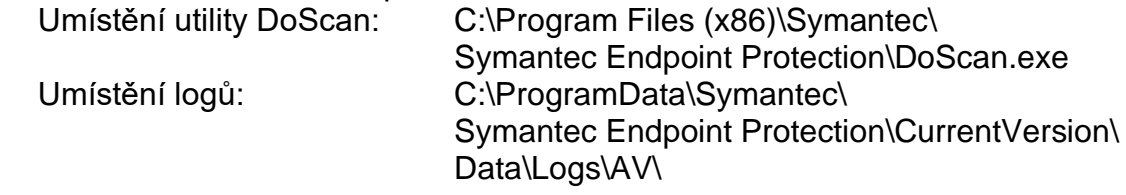

### **Provedení integrace s LDAP (Active Directory)**

Aplikace DESA KDR - testovací prostředí:

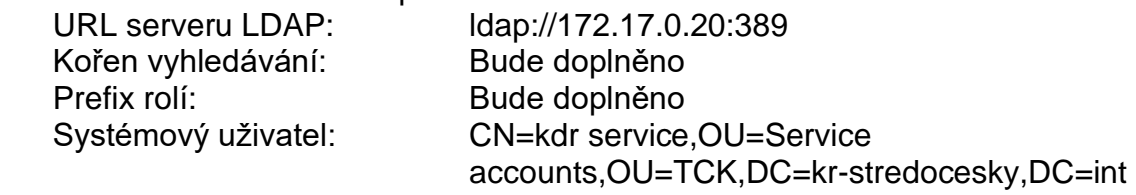

### **Adresy**

Aplikace DESA DES včetně SOLR - testovací prostředí:<br>Aplikační server GUI: http://172.17.23.11 <http://172.17.23.11:8080/dea-frontend> Rozhraní REST: <http://172.17.23.11:8080/dea-frontend/rest> URL adresa serveru SOLR: <http://172.17.23.11:8080/solr> Aplikace DER Manager (číselník KUSK) - testovací prostředí: Aplikační server GUI: <http://172.17.23.11:8180/dermanager/app> Aplikace Aplikace DER Manager (obecný číselník) - testovací prostředí: Aplikační server GUI: <http://172.17.23.11:8380/dermanager/app> Aplikace DESA SA včetně DESA IC - testovací prostředí: Rozhraní IC REST: <http://127.0.0.1:8280/ingestcache/rest>

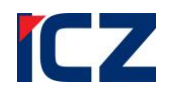

### **Seznam změn provedených na serveru**

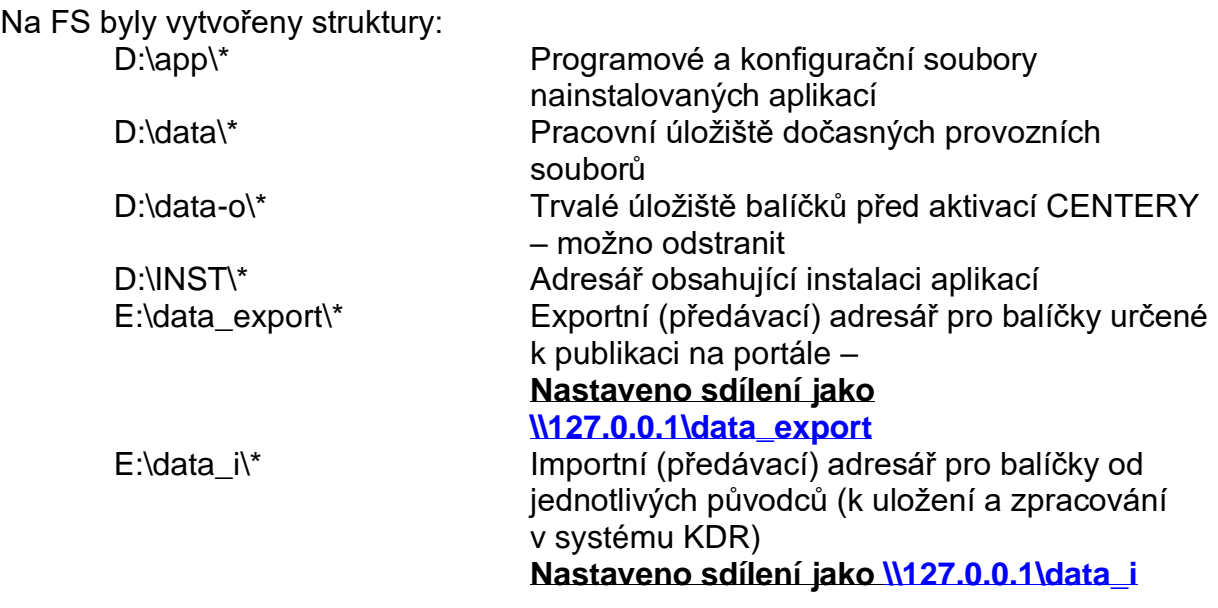

Na server byly nainstalovány kromě výše uvedených aplikací ICZ ještě následující aplikace určené k obslužným účelům:

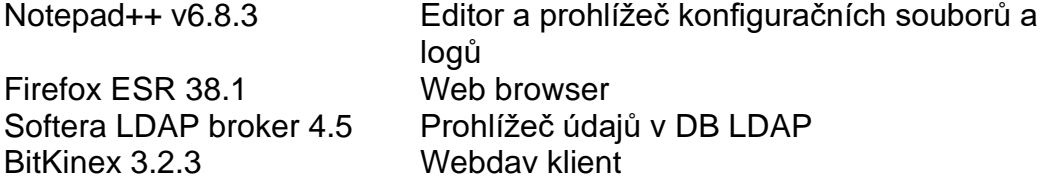

Datum vytvoření protokolu: 19.11.2015 **Instalaci provedl: Filip Buriánek**